# **PROVA SCRITTA DEL MODULO DI** ELEMENTI DI INFORMATICA **CORSO DI LAUREA IN INGEGNERIA BIOMEDICA 24/2/2020**

#### **MOTIVARE IN MANIERA CHIARA LE SOLUZIONI PROPOSTE A CIASCUNO DEGLI ESERCIZI SVOLTI**

#### **ESERCIZIO 1 (4 punti)**

Convertire in decimale il valore, espresso in binario, 10001.11.

#### **ESERCIZIO 2 (4 punti)**

Scrivere la tabella di verità dell'espressione booleana AB+B'CD+A'D'+C' (l'apice indica l'operatore NOT sulla variabile che lo precede).

#### **ESERCIZIO 3 (25 punti)**

(6 punti) Scrivere un programma in linguaggio C che, leggendo da un file "input.txt" una sequenza di valori reali, scriva in un file "output.txt" la media aritmetica dei valori progressivamente letti. Esempio:

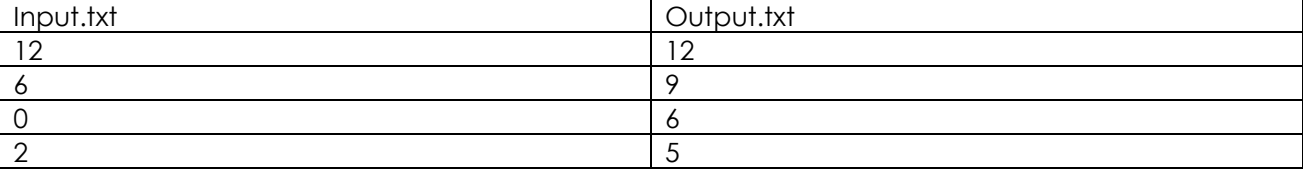

Nello scrivere il programma si implementino ed utilizzino le seguenti strutture dati e funzioni:

(2 punti) Tipo di dato strutturato tipo\_dati costituito da:

- un **float** x che conterrà l'ultimo valore letto dal file;
- un vettore statico di **float**, di cento posizioni, chiamato media, che contiene tutte le medie aritmetiche calcolate in corrispondenza dei valori letti. Il primo valore media[0] deve essere posto a 0;
- un intero N che contiene il numero di valori letti.

(3 punti) Funzione inizializza\_dati con:

- parametro di ingresso: void;
- tipo in uscita: puntatore a tipo dati.

La funzione inizializza lo slot N a 0 e il primo valore dello slot media a 0.0 di una variabile di tipo tipo dati restituita in uscita.

(5 punti) Funzione leggi\_valore con:

- parametri in ingresso:
	- o puntatore a file chiamato fp
	- o puntatore a tipo\_dati
- parametro in uscita: intero

La funzione deve leggere un *float* da file fp e memorizzarlo nello slot x della variabile ti tipo tipo dati. Deve poi aggiornare lo slot N (numero di valori letti). Restituisce 0 se il file è finito. (4 punti) Funzione aggiorna\_media con:

- parametri: puntatore a variabile di tipo tipo\_dati, chiamata dati
	- tipo in uscita: **float**

La funzione deve calcolare la media aritmetica a partire dalla media presente nella posizione N-1 dello slot media di dati, e dal valore letto nello slot x di dati, secondo la formula:

$$
median(N) = \frac{(N-1) \cdot media(N-1) + x}{N}
$$

(5 punti) Funzione scrivi\_media, con

- parametri: puntatore a variabile di tipo tipo\_dati, chiamata dati
- tipo in uscita: **void**

La funzione scrive su file "output.txt" la sequenza di **float** presente nello slot media di dati.

# **Soluzione dell'esercizio 1**

Per tradurre in decimale il valore espresso in virgola fissa 10001.11, dobbiamo applicare semplicemente l'algoritmo di conversione tenendo presente che le posizioni frazionarie sono numerate come -1 e -2. Si ottiene quindi:

 $(10001.11)_2 = 1*24 + 1*20 + 1*2<sup>-1</sup> + 1*2<sup>-2</sup> = 16 + 1 + 0.5 + 0.25 = (17.75)_{10}$ 

### **Soluzione dell'esercizio 2**

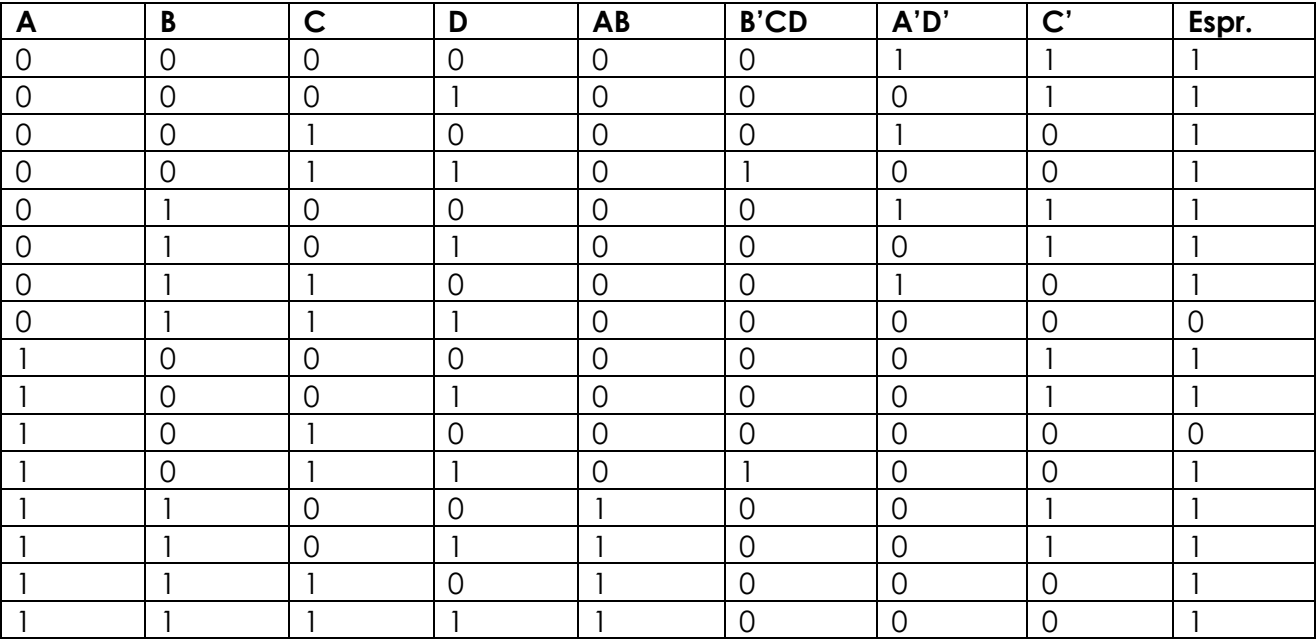

# **Soluzione dell'esercizio 3.**

```
Definizione del tipo di dato richiesto:
```

```
#include <stdio.h>
#include <stdlib.h>
typedef struct
{
   float x;
   float media<sup>[100];</sup>
   int N;
} tipo_dati;
//Prototipi delle funzioni assegnate:
tipo dati* inizializza dati();
int leggi valori(FILE *fp, tipo dati* dati);
float aggiorna media(tipo dati* dati);
void scrivi media(tipo dati* dati);
int main()
{
   FILE *fp;
   tipo_dati* dati;
   float media;
   dati=inizializza dati();
   fp=fopen("input.txt","r");
   while(leggi_valore(fp,dati))
   {
      media=aggiorna_media(dati);
      dati->media[dati->N]=media;
      printf("Media calcolata: %f\n",media); //bandierina
   }
   fclose(fp);
   scrivi media(dati);
   return 0;
}
//Implementazione delle singole funzioni:
tipo_dati* inizializza_dati(void)
{
   tipo_dati *dati;
   dati=(tipo_dati*)malloc(sizeof(tipo_dati));
   dati->N=0;
   dati->media[0]=0.0;return dati;
}
```

```
int leggi valore(FILE *fp, tipo dati* dati)
{
   if (!feof(fp))
   {
      fscanf(fp,"%f", \&(dati->x));
      (dati->N)++;//printf("Valore letto: %f %d\n",dati->x,dati->N); //bandierina
      return 1;
   }
   //printf("Uscita da leggi_valore: file finito\n");
   return 0;
}
float aggiorna_media(tipo_dati* dati)
{
      int N=dati->N;
      return ((N-1)*(dati->median[N-1])+dati->x)/N;}
void scrivi media(tipo dati* dati)
{
   int i;
   FILE *fp;
   fp=fopen("output.txt","w");
   for(i=1; i \leq -datai \geq N; i++)fprintf(fp,"%f\n",dati->media[i]);
   fclose(fp);
}
```